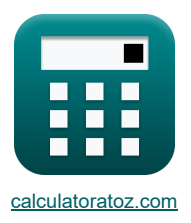

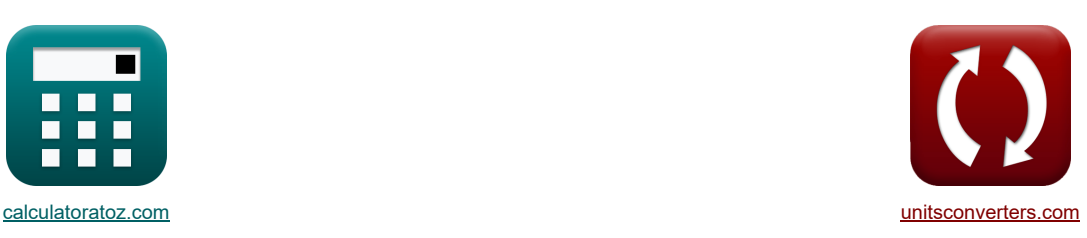

# **Schubspannung im I-Abschnitt Formeln**

Beispiele!

[Rechner!](https://www.calculatoratoz.com/de) [Konvertierungen!](https://www.unitsconverters.com/de) Konvertierungen! Eine Beispiele! Konvertierungen!

Lesezeichen **[calculatoratoz.com](https://www.calculatoratoz.com/de)**, **[unitsconverters.com](https://www.unitsconverters.com/de)**

Größte Abdeckung von Rechnern und wächst - **30.000+ Rechner!** Rechnen Sie mit einer anderen Einheit für jede Variable - **Eingebaute Einheitenumrechnung!** Größte Sammlung von Maßen und Einheiten - **250+ Messungen!**

Fühlen Sie sich frei, dieses Dokument mit Ihren Freunden zu TEILEN!

*[Bitte hinterlassen Sie hier Ihr Rückkoppelung...](https://docs.google.com/forms/d/e/1FAIpQLSf4b4wDgl-KBPJGChMJCxFlqrHvFdmw4Z8WHDP7MoWEdk8QOw/viewform?usp=pp_url&entry.1491156970=Schubspannung%20im%20I-Abschnitt%20Formeln)*

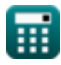

## **Liste von 33 Schubspannung im I-Abschnitt Formeln**

## **Schubspannung im I-Abschnitt**

#### **Schubspannungsverteilung im Flansch**

#### **1) Abstand der Oberkante des Flansches von der neutralen Achse**

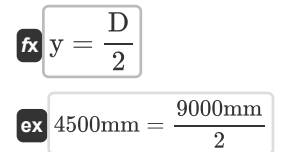

#### **2) Abstand der Unterkante des Flansches von der neutralen Achse**

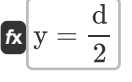

$$
\boxed{\text{ex}} 225\text{mm} = \frac{450\text{mm}}{2}
$$

#### **3) Abstand des betrachteten Abschnitts von der neutralen Achse bei gegebener Scherspannung im Flansch**

$$
\begin{array}{l} \hbox{$\tt \bf k$} \\ \hbox{\ }y=\sqrt{\frac{D^2}{2}-\frac{2\cdot I}{F_s}\cdot \tau_{\rm beam}} \\\hbox{\ }\\ \hbox{\ }\\ \h
$$

**4) Abstand des Schwerpunkts des betrachteten Flanschbereichs von der neutralen Achse im I-Abschnitt**

$$
\begin{aligned} \mathbf{f} \times \mathbf{y} &= \frac{1}{2} \cdot \left( \frac{D}{2} + \mathbf{y} \right) \\\\ \mathbf{g} \times \left( 2252.5 \text{mm} = \frac{1}{2} \cdot \left( \frac{9000 \text{mm}}{2} + 5 \text{mm} \right) \right) \end{aligned}
$$

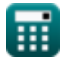

**[Rechner öffnen](https://www.calculatoratoz.com/de/distance-of-upper-edge-of-flange-from-neutral-axis-calculator/Calc-8332)** 

**[Rechner öffnen](https://www.calculatoratoz.com/de/distance-of-lower-edge-of-flange-from-neutral-axis-calculator/Calc-8331)** 

**[Rechner öffnen](https://www.calculatoratoz.com/de/distance-of-considered-section-from-neutral-axis-given-shear-stress-in-flange-calculator/Calc-8333)** 

**[Rechner öffnen](https://www.calculatoratoz.com/de/distance-of-cg-of-considered-area-of-flange-from-neutral-axis-in-i-section-calculator/Calc-8338)** 

**Shear Stress in I Section Formulas...** 3/11

### **5) Äußere Tiefe des I-Abschnitts bei gegebener Scherspannung an der Unterkante des Flansches**

$$
\begin{array}{ll}\n\mathbf{D} = \sqrt{\frac{8 \cdot \text{I}}{\text{F}_{\text{s}}}\cdot \tau_{\text{beam}} + \text{d}^2} \\
\hline\n\text{0: } \frac{4123.409 \text{mm}}{\text{F}_{\text{s}}} = \sqrt{\frac{8 \cdot 0.00168 \text{m}^4}{4.8 \text{kN}} \cdot 6 \text{MPa} + (450 \text{mm})^2} \\
\hline\n\text{6) \text{ AulBere Tiefe des I-Profils bei gegebener Scherspannung im Flansch (50 m) } \\
\hline\n\text{D} = 4 \cdot \sqrt{\frac{2 \cdot \text{I}}{\text{F}_{\text{s}}}\cdot \tau_{\text{beam}} + \gamma^2} \\
\hline\n\text{7) Berich des Flansches oder Bercich über dem betrachteten Abschnitt (50 m) } \\
\hline\n\text{8: } \frac{\text{Rechner of } \text{Thom} \cdot \text{B}}{\text{A}_\text{abv} = \text{B} \cdot \left(\frac{\text{D}}{2} - \text{y}\right)} \\
\hline\n\text{9: } \frac{449500 \text{mm}^3}{4.9 \text{km}^3} = 100 \text{mm} \cdot \left(\frac{9000 \text{mm}}{2} - 5 \text{mm}\right)} \\
\hline\n\text{1: } \frac{449500 \text{mm}^3}{\frac{\text{D}}{2} - \text{y}} \\
\hline\n\text{2: } \frac{449500 \text{mm}^3}{\frac{\text{D}}{2} - \text{y}} \\
\hline\n\text{3: } \frac{449500 \text{mm}^3}{\frac{\text{D}}{2} - \text{y}} \\
\hline\n\text{4: } \frac{6400 \text{mm}^3}{\frac{\text{D}}{2} - \text{y}} \\
\hline\n\text{5: } \frac{1}{\text{A}_\text{abv}} \\
\hline\n\text{6: } \frac{\text{Rechner of } \text{Thom (5)}}{\frac{\text{D}}{2} - \text{y}} \\
\hline\n\text{7: } \frac{1.423804 \text{mm} = \frac{6400 \text{mm}^3}{\frac{9000 \text{mm}}{2} - 5 \text{mm}} \\
\hline\n\text{8: } \frac{1.42880
$$

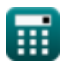

**[Rechner öffnen](https://www.calculatoratoz.com/de/shear-force-in-lower-edge-of-flange-in-i-section-calculator/Calc-8329)** 

**[Rechner öffnen](https://www.calculatoratoz.com/de/shear-force-in-flange-of-i-section-calculator/Calc-8336)** 

**[Rechner öffnen](https://www.calculatoratoz.com/de/shear-stress-in-lower-edge-of-flange-of-i-section-calculator/Calc-8330)** 

**[Rechner öffnen](https://www.calculatoratoz.com/de/shear-stress-in-flange-of-i-section-calculator/Calc-8337)** 

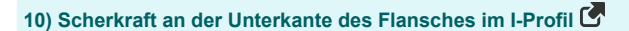

$$
\kappa \mathbf{F}_s = \frac{8 \cdot \mathbf{I} \cdot \tau_{\text{beam}}}{D^2 - d^2}
$$

$$
\boxed{\text{ex}} 0.998051 \text{kN} = \frac{8 \cdot 0.00168 \text{m}^4 \cdot 6 \text{MPa}}{(9000 \text{mm})^2 - (450 \text{mm})^2}
$$

#### **11) Scherkraft im Flansch des I-Profils**

$$
\kappa\boxed{F_s=\frac{2\cdot I\cdot\tau_{beam}}{\frac{D^2}{2}-y^2}}
$$

$$
\boxed{\text{ex}} 0.497778 \text{kN} = \frac{2 \cdot 0.00168 \text{m}^4 \cdot 6 \text{MPa}}{\frac{(9000 \text{mm})^2}{2} - \left(5 \text{mm} \right)^2}
$$

## **12) Schubspannung an der Unterkante des Flansches des I-Profils**

$$
\begin{aligned} &\textbf{\textit{k}}\boxed{\tau_{\rm beam} = \frac{\rm F_s}{8\cdot I} \cdot \left(D^2 - d^2\right)} \\ &\textbf{ex} \boxed{28.85625 \rm MPa = \frac{4.8 \rm kN}{8\cdot 0.00168 \rm m^4} \cdot \left((9000 \rm mm)^2 - (450 \rm mm)^2\right)} \end{aligned}
$$

#### **13) Schubspannung im Flansch des I-Profils**

$$
\begin{aligned} &\textbf{\textit{f}}_{\text{beam}} = \frac{\text{F}_\text{s}}{2 \cdot \text{I}} \cdot \left( \frac{\text{D}^2}{2} - \text{y}^2 \right) \\ &\textbf{e} \textbf{x} \left[ 57.85711 \text{MPa} = \frac{4.8 \text{kN}}{2 \cdot 0.00168 \text{m}^4} \cdot \left( \frac{\left(9000 \text{mm}\right)^2}{2} - (5 \text{mm})^2 \right) \right] \end{aligned}
$$

**14) Trägheitsmoment des I-Abschnitts bei gegebener Scherspannung an der Unterkante des Flansches** 

**[Rechner öffnen](https://www.calculatoratoz.com/de/moment-of-inertia-of-i-section-given-shear-stress-in-lower-edge-of-flange-calculator/Calc-8328)** 

$$
\boldsymbol{\kappa}\overline{I=\frac{F_s}{8\cdot\tau_{beam}}\cdot\left(D^2-d^2\right) }
$$

$$
\boxed{\text{ex}} 0.00808 m^4 = \frac{4.8 kN}{8 \cdot 6 MPa} \cdot \Big( (9000 mm)^2 - (450 mm)^2 \Big)
$$

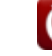

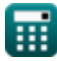

*Shear Stress in I Section Formulas...* 5/11

**[Rechner öffnen](https://www.calculatoratoz.com/de/moment-of-inertia-of-section-for-i-section-calculator/Calc-8335)** 

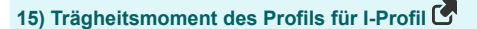

$$
\begin{aligned} &\textbf{\textit{k}}\left[\textbf{I}=\frac{\textbf{\textit{F}}_{\textit{s}}}{2\cdot\tau_{\text{beam}}}\cdot\left(\frac{\textbf{\textit{D}}^2}{2}-y^2\right)\right] \\ &\textbf{ex}\left[0.0162\text{m}^*=\frac{4.8\text{kN}}{2\cdot6\text{MPa}}\cdot\left(\frac{\left(9000\text{mm}\right)^2}{2}-\left(5\text{mm}\right)^2\right)\right] \end{aligned}
$$

## **Scherspannungsverteilung im Netz**

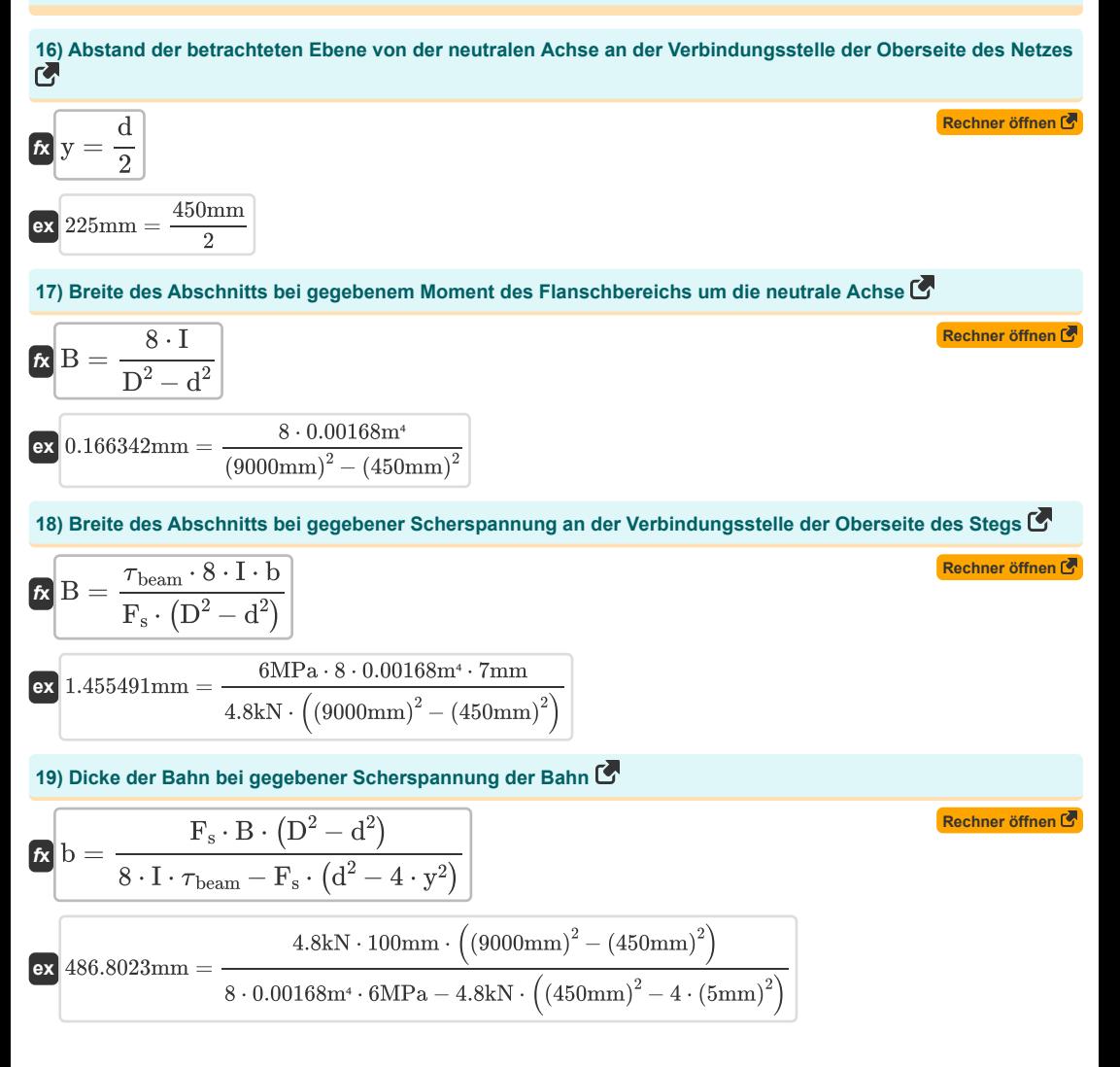

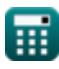

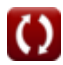

**Shear Stress in I Section Formulas...** 6/11

20) Dicke des Netzes 
$$
\vec{C}
$$
  
\n  
\n
$$
\vec{D} = \frac{2 \cdot \vec{I}}{4} - y^2
$$
\n  
\n21) Dicke des Netzes bet maximate Scherspannung und -krât  $\vec{C}$   
\n  
\n21) Dicke des Netzes bet maximate Scherspannung und -krât  $\vec{C}$   
\n  
\n22) Dicke des Netzes bet maximate Scherspannung und -krât  $\vec{C}$   
\n  
\n
$$
\vec{D} = \frac{\vec{B} \cdot \vec{F}_s \cdot (\vec{D}^2 - d^2)}{8 \cdot \vec{I} \cdot \tau_{beam} - \vec{F}_s \cdot d^2}
$$
\n  
\n23) Dicke des Stegs bei gegebener Scherspannung an der Verbindungsstelle der Obersetie des Stegs  $\vec{C}$   
\n  
\n
$$
\vec{D} = \frac{\vec{F}_s \cdot \vec{B} \cdot (\vec{D}^2 - d^2)}{8 \cdot \vec{I} \cdot \tau_{beam}}
$$
\n  
\n24) Maximale Schorkraff im -Abschnitt  $\vec{C}$   
\n  
\n25) Maximale Schorkraff in -Abschnitt  $\vec{C}$   
\n  
\n26) 1.28061kN = 
$$
\frac{\tau_{max} \cdot \vec{I} \cdot \vec{b}}{\frac{\vec{B} \cdot (\vec{D}^2 - d^2)}{8 \cdot \vec{I} \cdot \tau_{beam} \cdot (\text{solom}^2) + \text{soln}^2}} = \frac{4.8kN \cdot 100mm \cdot ((9000mm)^2 - (450mm)^2)}{100mm \cdot (9000mm)^2 - (450mm)^2}
$$
\n  
\n  
\n24) Maximale Schorsgannung im -Abschnitt  $\vec{C}$   
\n  
\n26) .128061kN = 
$$
\frac{\tau_{max} \cdot \vec{I} \cdot \vec{b}}{1 \cdot \vec{B} \cdot (\vec{B} \cdot (\vec{D}^2 - d^2) + \frac{\vec{b} \cdot d^2}{8})}
$$
\n  
\n24) Maximale Schorsgannung im -Abschnitt  $\vec{C}$   
\n  
\n26) 
$$
\tau_{max} = \frac{\vec{F}_s \cdot (\vec{B}
$$

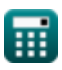

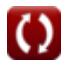

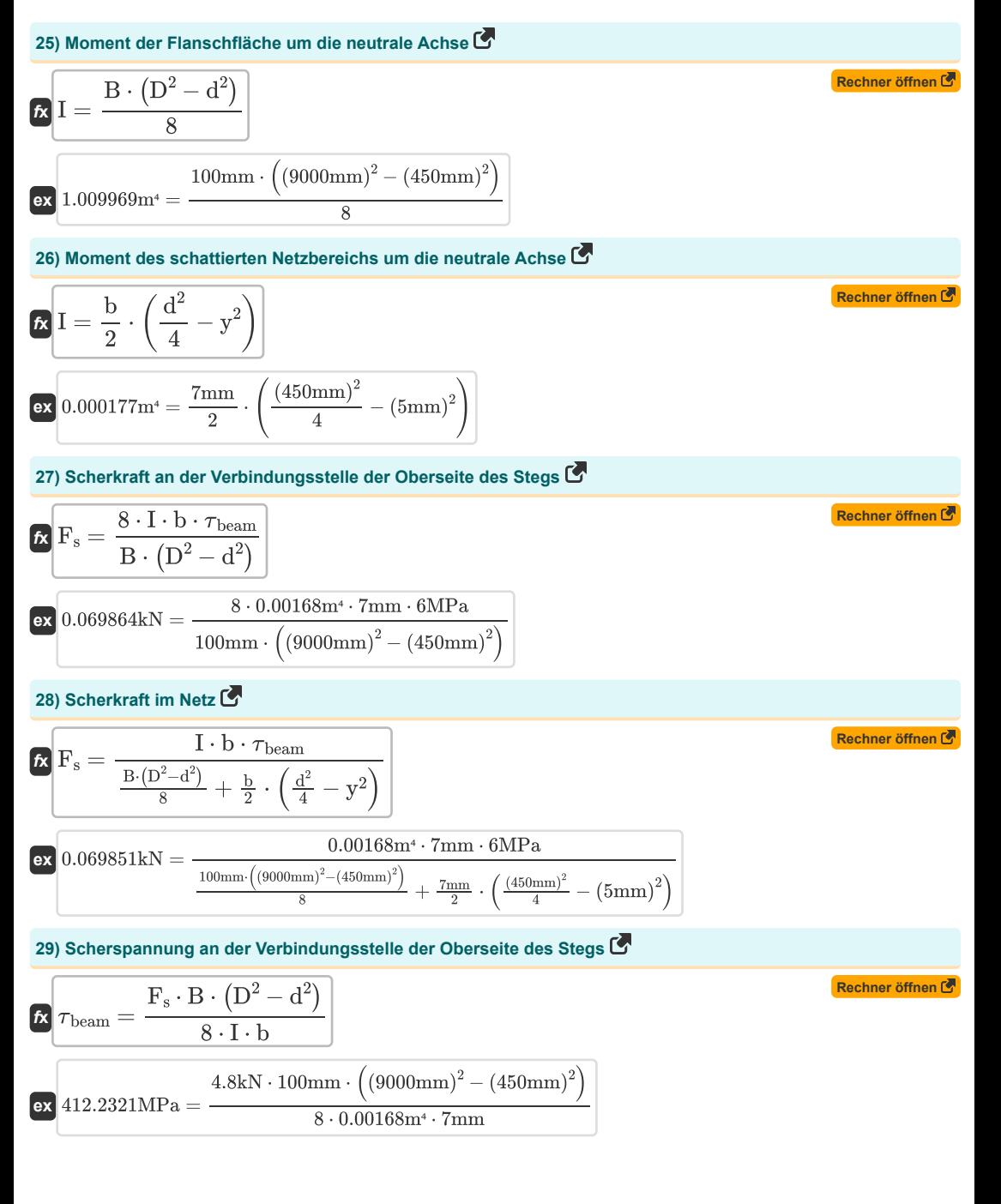

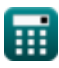

*Shear Stress in I Section Formulas...* 8/11

**[Rechner öffnen](https://www.calculatoratoz.com/de/shear-stress-in-web-calculator/Calc-8437)  [Rechner öffnen](https://www.calculatoratoz.com/de/moment-of-inertia-of-section-given-shear-stress-at-junction-of-top-of-web-calculator/Calc-8426)  [Rechner öffnen](https://www.calculatoratoz.com/de/moment-of-inertia-of-i-section-given-shear-stress-of-web-calculator/Calc-8435)  [Rechner öffnen](https://www.calculatoratoz.com/de/moment-of-inertia-of-i-section-given-maximum-shear-stress-and-force-calculator/Calc-8431)  30) Scherspannung im Netz**   $\frac{1}{\tau_{\text{beam}}} = \frac{F_s}{\tau_{\text{max}}}$ **ex 31) Trägheitsmoment des Abschnitts bei gegebener Scherspannung an der Verbindungsstelle der Oberseite des Stegs**  $f_{\mathbf{x}}\left[\mathbf{I}=\frac{\mathbf{F}_{\mathrm{s}}\cdot\mathbf{B}\cdot\left(\mathbf{D}^{2}-\mathbf{d}^{2}\right)}{2\mathbf{A}^{2}}\right]$  $\textbf{ex}$  0.115425m<sup>4</sup> =  $\frac{4.8 \text{kN} \cdot 100 \text{mm} \cdot \left((9000 \text{mm})^2 - (450 \text{mm})^2\right)}{2.23 \text{m}^2 - 2.2 \text{mm}^2}$ **32) Trägheitsmoment des I-Abschnitts bei gegebener Scherspannung der Bahn**   $\frac{1}{\hbar}$   $I = \frac{F_s}{\hbar}$ **ex 33) Trägheitsmoment des I-Profils bei maximaler Scherspannung und -kraft**   $\frac{1}{\hbar}$   $I = \frac{F_s}{F}$ **ex**  $0.115445m^4 = \frac{4.8kN}{g^2m^2}$  $\frac{F_s}{I \cdot b} \cdot \left(\frac{B}{8}\right)$  $\frac{\text{B}}{\text{8}} \cdot (\text{D}^2 - \text{d}^2) + \frac{\text{b}}{2}$  $rac{b}{2} \cdot \left(\frac{d^2}{4}\right)$  $\frac{1}{4}$  – y<sup>2</sup>))  $412.3044MPa = \frac{4.8kN}{4.8k}$  $\frac{4.8\mathrm{kN}}{0.00168\mathrm{m}^4\cdot 7\mathrm{mm}}\cdot \Bigg(\frac{100\mathrm{mm}}{8}\cdot$  $\frac{0 \text{mm}}{8} \cdot \left( (9000 \text{mm})^2 - (450 \text{mm})^2 \right) + \frac{7 \text{mm}}{2}$  $\frac{\mathrm{mm}}{2} \cdot \Bigg( \frac{(450 \mathrm{mm})^2}{4} - (5 \mathrm{mm})^2 \Bigg)$  $8 \cdot \tau_{\rm beam} \cdot b$  $8.6MPa.7mm$  $\frac{F_s}{\tau_{\rm beam} \cdot b} \cdot \left(\frac{B}{8} \cdot \right)$  $\frac{\text{B}}{\text{8}} \cdot (\text{D}^2 - \text{d}^2) + \frac{\text{b}}{2}$  $rac{b}{2} \cdot \left(\frac{d^2}{4}\right)$  $\frac{1}{4}$  – y<sup>2</sup>))  $0.115445m^4 = \frac{4.8kN}{g^2M}$  $\frac{4.8 \text{kN}}{6 \text{MPa} \cdot 7 \text{mm}} \cdot \left( \frac{100 \text{mm}}{8} \right)$  $\frac{9 \text{mm}}{8} \cdot \left( \left( 9000 \text{mm} \right)^2 - \left( 450 \text{mm} \right)^2 \right) + \frac{7 \text{mm}}{2} \cdot$  $\left\lceil \frac{\text{(450mm)}^2}{4} - \left(5\text{mm}\right)^2 \right\rceil \right\rceil.$  $\frac{r_s}{\tau_{\text{beam}} \cdot \text{b}} \cdot \left( - \right)$  $\mathrm{B} \cdot \left( \mathrm{D}^2 - \mathrm{d}^2 \right)$  $\frac{b^2-d^2}{8}+\frac{b\cdot d^2}{8}$  $\frac{1}{8}$  $\frac{4.8 \text{kN}}{6 \text{MPa} \cdot 7 \text{mm}} \cdot \left( \frac{100 \text{mm} \cdot \left( (9000 \text{mm})^2 - (450 \text{mm})^2 \right)}{8} \right)$  $\frac{(\text{mm})^2-(450\text{mm})^2)}{8} + \frac{7\text{mm}\cdot(450\text{mm})^2}{8}$ 8  $(100 \text{mm} \cdot ((9000 \text{mm})^2 - (450 \text{mm})^2))$   $7 \text{mm} \cdot (450 \text{mm})^2$ ∖<br>,⊚ <u>ca</u>  $\frac{1}{\sqrt{2}}$ 

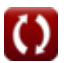

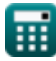

## **Verwendete Variablen**

- **Aabv** Bereich des Abschnitts über der betrachteten Ebene *(Quadratmillimeter)*
- **b** Dicke des Balkennetzes *(Millimeter)*
- **B** Breite des Balkenabschnitts *(Millimeter)*
- **d** Innere Tiefe des I-Abschnitts *(Millimeter)*
- **D** Äußere Tiefe des I-Abschnitts *(Millimeter)*
- **F<sup>s</sup>** Scherkraft auf Balken *(Kilonewton)*
- **I** Trägheitsmoment der Querschnittsfläche *(Meter ^ 4)*
- **y** Abstand von der neutralen Achse *(Millimeter)*
- **ȳ** Entfernung des Schwerpunkts der Fläche von NA *(Millimeter)*
- **beam** Schubspannung im Balken *(Megapascal)*
- **max** Maximale Scherspannung am Balken *(Megapascal)*

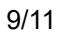

## **Konstanten, Funktionen, verwendete Messungen**

- Funktion: **sqrt**, sqrt(Number) *Square root function*
- Messung: **Länge** in Millimeter (mm) *Länge Einheitenumrechnung*
- Messung: **Bereich** in Quadratmillimeter (mm²) *Bereich Einheitenumrechnung*
- Messung: **Druck** in Megapascal (MPa) *Druck Einheitenumrechnung*
- Messung: **Macht** in Kilonewton (kN) *Macht Einheitenumrechnung*
- Messung: Zweites Flächenmoment in Meter ^ 4 (m<sup>4</sup>) *Zweites Flächenmoment Einheitenumrechnung*

## **Überprüfen Sie andere Formellisten**

- **Schubspannung im kreisförmigen Abschnitt Formeln**
- **Schubspannung im rechteckigen Abschnitt Formeln**
- **Schubspannung im I-Abschnitt Formeln**

Fühlen Sie sich frei, dieses Dokument mit Ihren Freunden zu TEILEN!

#### **PDF Verfügbar in**

[English](https://www.calculatoratoz.com/PDF/Nodes/2159/Shear-stress-in-i-section-Formulas_en.PDF) [Spanish](https://www.calculatoratoz.com/PDF/Nodes/2159/Shear-stress-in-i-section-Formulas_es.PDF) [French](https://www.calculatoratoz.com/PDF/Nodes/2159/Shear-stress-in-i-section-Formulas_fr.PDF) [German](https://www.calculatoratoz.com/PDF/Nodes/2159/Shear-stress-in-i-section-Formulas_de.PDF) [Russian](https://www.calculatoratoz.com/PDF/Nodes/2159/Shear-stress-in-i-section-Formulas_ru.PDF) [Italian](https://www.calculatoratoz.com/PDF/Nodes/2159/Shear-stress-in-i-section-Formulas_it.PDF) [Portuguese](https://www.calculatoratoz.com/PDF/Nodes/2159/Shear-stress-in-i-section-Formulas_pt.PDF) [Polish](https://www.calculatoratoz.com/PDF/Nodes/2159/Shear-stress-in-i-section-Formulas_pl.PDF) [Dutch](https://www.calculatoratoz.com/PDF/Nodes/2159/Shear-stress-in-i-section-Formulas_nl.PDF)

*7/19/2023 | 10:30:38 AM UTC [Bitte hinterlassen Sie hier Ihr Rückkoppelung...](https://docs.google.com/forms/d/e/1FAIpQLSf4b4wDgl-KBPJGChMJCxFlqrHvFdmw4Z8WHDP7MoWEdk8QOw/viewform?usp=pp_url&entry.1491156970=Schubspannung%20im%20I-Abschnitt%20Formeln)*

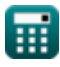

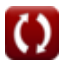